**JDSoft Bandwidth Manager Crack**

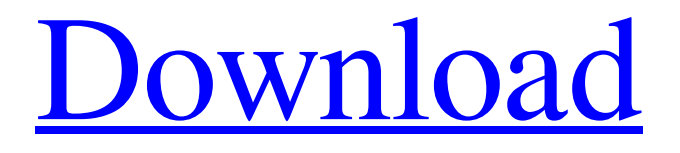

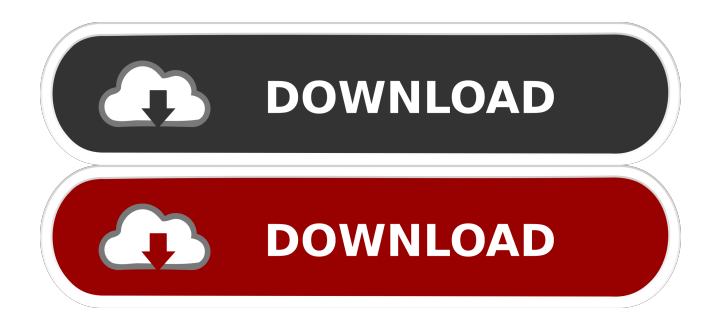

## **JDSoft Bandwidth Manager Crack + Free [Mac/Win]**

Bandwidth Manager has been specially developed to provide a cost effective way to manage bandwidth and increase the network efficiency immediately with a reduction in your overall bandwidth requirement. It is very easy-to-use traffic management tool that is included in JDSoft Virtual Server. You can apply these rules to specified IP addresses, ports, protocols, and network interfaces without changing existing network infrastructure. With JDSoft Bandwidth Manager Crack Keygen, you can monitor your network traffic in real time and set bandwidth management and QoS rules, and this tool can be used to secure your network security and optimize your network performance. JDSoft Bandwidth Manager For Windows 10 Crack Key Features:  $\mathbb{R}$  Centralized configuration and management  $\mathbb{R}$  Prioritized, bidirectional rules to specify maximum data rates  $\mathbb{Z}$  Rules for IP and MAC addresses, protocols, ports (for TCP & UDP) and network interfaces  $\mathbb{Z}$  Transparency for end users, software installation is only required on the server machine  $\mathbb{Z}$  GUI program can be used remotely to change bandwidth setting  $\mathbb{Z}$  Statistics window to monitor the network traffic in real time  $\mathbb{Z}$  Compatible with many network application and tools like ICS, Wingate, Windows Network Bridge, ISA Server, Proxy Server Limitations: **■ 30 day trial JDSoft Bandwidth Manager** Requirements: Windows 2000, Windows XP, Windows Server 2003 JDSoft Bandwidth Manager Licensing: The license for JDSoft Bandwidth Manager is only available on purchasing a JDSoft Virtual Server license. Netcraft Netcraft is the leading vendor of Internet testing, performance monitoring, and security auditing tools for websites and email. Netcraft offers Web site testing and analysis tools to enable companies to optimize their Web sites, email servers, and Web servers, among others. Netcraft also offers a variety of open source tools for security testing, data monitoring, and protocol analysis. Bandwidth Manager Bandwidth Manager is a network monitoring tool which can monitor the traffic of a specified IP address or TCP port. You can choose bandwidth management or QoS (Quality of Service) for a specified network interface, IP address, port, protocol, or protocol family. The program also can detect and capture network traffic, then sort by the specified parameters or display statistics on the captured network traffic. The captured network traffic can be saved as.pcap file, or displayed in real time. You can create prioritized rules to manage bandwidth and QoS, such as limit the bandwidth of certain types of traffic. How

#### **JDSoft Bandwidth Manager**

■ MAC address filtering for you to block data packets to certain devices or specific subnets ■ IP filtering for you to block data packets to certain devices or specific subnets  $\mathbb{Z}$  TCP/UDP filtering for you to block data packets to certain devices or specific subnets  $\mathbb Z$  Select packet to block based on IP, Port or Protocols  $\mathbb Z$ Get detailed statistics on blocked packets including the source, destination, packet size, IP address, Port number and Protocol (TCP or UDP)  $\mathbb{Z}$  Incorporate transparent mode as well for application which have no knowledge of network monitoring software <sup>[2]</sup> Support Cisco IOS and other command line interface (CLI) supported to easily configure and monitor data traffic KeyMACRO Description: KeyMACRO is a scalable, high performance, robust, highly configurable and multi-platform network traffic monitor, analyzer and controller designed to perform both network traffic monitoring and control at the network and device levels. KeyMACRO combines the power of a powerful network traffic monitoring framework with multiple layers of control to make efficient network security and management possible on any network. Its unique transparent implementation makes KeyMACRO especially suitable for complex and distributed networks

where network topology change frequently. KeyMACRO also offers the ability to control bandwidth and enforce network traffic policies by dynamically creating and manipulating network traffic policies at the device and network levels. KeyMACRO is supported on Windows NT/2000/XP/2003/2003 Server, MAC OS X (10.4 and 10.5), Linux and BSD (such as FreeBSD, NetBSD, OpenBSD, etc). KeyMACRO functionality has been divided into modules including a network monitor, user interface, traffic analyzer, configurator, statistics, and control modules, each one operating in a standalone or integrated mode with the others. KeyMACRO uses a modular architecture where a server has several threads, each thread handling different user-defined functionality. User-defined functionality is implemented by using API's provided by KeyMACRO. Client programs using KeyMACRO are able to use the API's to intercept and interact with the server threads. KeyMACRO uses a built-in communications protocol to communicate with other KeyMACRO server instances running on different computers in a network. A key is an identifier for a server and can be used to uniquely identify the server in a network of servers. KeyMACRO servers can communicate with each other by using several different transport protocols such as TCP, UDP 1d6a3396d6

### **JDSoft Bandwidth Manager (LifeTime) Activation Code [Win/Mac]**

JDSoft Bandwidth Manager is a network traffic management and quality of service (QoS) software for Windows 2000, Windows XP, Windows 2000 Server, and Windows 2003 Server that provides centralized and flexible bandwidth management and QoS control on your network interface or interface card. The utility allows you to prioritize and rate limit your network traffic and prevent network congestion for business-critical network applications, and limit network bandwidth for end users. With the utility, you can specify bandwidth limits on specific IP addresses or protocols on your network interface card (NIC), and prioritize and rate limit the network traffic on your network interface. You can also create bidirectional rules to specify the maximum data rate for an IP address, protocol, port, network interface, or combination of them. JDSoft Bandwidth Manager offers a flexible, centralized approach to bandwidth management for your network. The utility can be used to prioritize and rate limit network traffic on any interface on your machine. You can enable bandwidth management and QoS support on multiple interfaces, and specify bandwidth limits, performance goals, and rates per interface. You can also create IP-based rules that limit network bandwidth to specific IP addresses, subnets, or hosts. This capability enables you to limit network bandwidth for specific applications and/or hosts. The utility supports various types of network interfaces like Ethernet, Token Ring, Fast Ethernet, and ADSL2/2+, to which it can apply bandwidth limits and QoS priority rules. You can also apply these rules to IP-based or MAC-based rules. JDSoft Bandwidth Manager is easy-to-use, can be used remotely, and offers transparent configuration and management. You can use the utility to allocate bandwidth for specific IP addresses, protocols, ports (for TCP & UDP), MAC addresses, or network interfaces. You can specify bandwidth limits, set performance goals and rate limits for individual IP addresses or groups of IP addresses. You can also specify bandwidth limits and rate limits per protocol or port, and create bidirectional rules for IP addresses, protocols, ports, and network interfaces. JDSoft Bandwidth Manager can also be used to set up QoS prioritized rules for hosts on your network, and to assign bandwidth for specific applications and hosts. You can also create rules that depend on the source IP address of the traffic, the destination IP address of the traffic, the protocol of the traffic, or the port of the traffic. For example, you can create a rule that will send all ICMP traffic on the TCP port 80 at a minimum rate

#### **What's New in the?**

Bandwidth Manager is a Windows-based program that allows you to monitor and control the bandwidth of your network. By using JDSoft Bandwidth Manager, you can manage your bandwidth by specifying the data rates for individual IP addresses, MAC addresses, protocols and network interfaces. You can assign higher bandwidth to a given application on a specific server or you can specify that certain protocols such as FTP should be allowed to use more bandwidth than HTTP. You can assign priority rules to different traffic types. With JDSoft Bandwidth Manager you can specify the maximum bandwidth that each traffic type should receive so you can eliminate excess bandwidth usage by certain applications. Furthermore, you can specify IP addresses, ports and protocols to send or receive a particular type of traffic. You can also specify a client computer that is connected to a specific interface on the server so you can limit bandwidth usage to those client computers. Bandwidth Manager can also be used for remote management and monitoring of your network. Using JDSoft Bandwidth Manager you can change bandwidth settings on your computers

from a remote computer such as a server or network hub. Application features:  $\mathbb{Z}$  You can monitor the bandwidth usage of different protocols such as FTP, HTTP, SMTP, POP3 and so on.  $\mathbb{Z}$  You can apply rules for specific IP addresses, MAC addresses, protocols and network interfaces. **7** You can assign prioritized rules to different traffic types. <sup>[7]</sup> You can assign bandwidth to a user, IP address or group of IP addresses and specify the priority of traffic that should receive the highest bandwidth.  $[$  You can specify IP addresses, ports and protocols to send or receive a particular traffic type.  $\mathbb{Z}$  You can specify a client computer that is connected to a specific interface on the server so you can limit bandwidth usage to those client computers.  $\mathbb{Z}$ You can specify a client computer that is connected to a specific interface on the server so you can limit bandwidth usage to those client computers. JDSoft Bandwidth Manager is a powerful software tool that can monitor and control the bandwidth usage of your network. By using JDSoft Bandwidth Manager, you can monitor and control the bandwidth usage of your network, and define priorities to different traffic types. You can also assign bandwidth to user, IP address or group of IP addresses and specify the priority of traffic that should receive the highest bandwidth. You can apply these rules to specified IP addresses, protocols, ports and network interfaces. These rules can be defined in a centralized configuration file. Furthermore, you can specify rules to send or receive traffic on a specific protocol, IP address, port and network interface. Bandwidth Manager allows you to specify IP addresses, ports, protocols and MAC addresses. In addition, it can apply a priority to a user or group of users, protocol, IP address or network interface. Here are some key features of JDSoft Bandwidth Manager:

# **System Requirements For JDSoft Bandwidth Manager:**

Minimum: OS: Windows 7 (SP1) or Windows 8 (SP1) Windows 7 (SP1) or Windows 8 (SP1) Processor: Intel Core i5-2300, AMD Athlon II X4 640, or compatible processor Intel Core i5-2300, AMD Athlon II X4 640, or compatible processor RAM: 8GB 8GB HDD: 60GB 60GB Graphics: Intel HD3000, AMD Radeon HD 6000, or compatible (FOSS driver supported) Intel HD3000, AMD

<https://super-sketchy.com/novavision-crack/> <https://thecryptowars.com/goldensharp-crack-keygen-full-version-april-2022/> <https://opiancona.it/progetti/fonegeek-ios-system-recovery-crack-free-download-x64/> <https://lots-a-stuff.com/openbullet-1-2-2-crack-download-latest-2022/> <https://bluesteel.ie/2022/06/07/imgsource-5-0-1-0-pc-windows-2022/> <https://simplygroup.it/wp-content/uploads/2022/06/AlQuraan.pdf> <https://fortymillionandatool.com/?p=2109> <https://glammazone.com/deskview-crack-latest/> <https://feimes.com/enzymes-license-key-full-win-mac/> <https://ondekcare.com/colors-patch-with-serial-key-download/> <https://videospornocolombia.com/wp-content/uploads/2022/06/pennfaty.pdf> <http://imeanclub.com/wp-content/uploads/2022/06/fynntale.pdf> <https://swisshtechnologies.com/spelling-for-grade-2-list-26-crack-with-license-key/> <https://dwfind.org/auto-shopkeeper-crack-2022/> <https://nashvilleopportunity.com/harvest-time-windows-7-theme-crack-torrent-2022/> <http://www.giftyourcoupon.online/?p=469775>

- <http://NaturalhealingbyDoctor.com/?p=3172>
- <http://findmallorca.com/prism-free-for-pc-april-2022/>
- <https://cristianosencontacto.com/wp-content/uploads/2022/06/dillbern.pdf>